# **Website Input - Task #1809**

# **Refactor scrape\_page call**

04/04/2017 05:24 PM - Luke Murphey

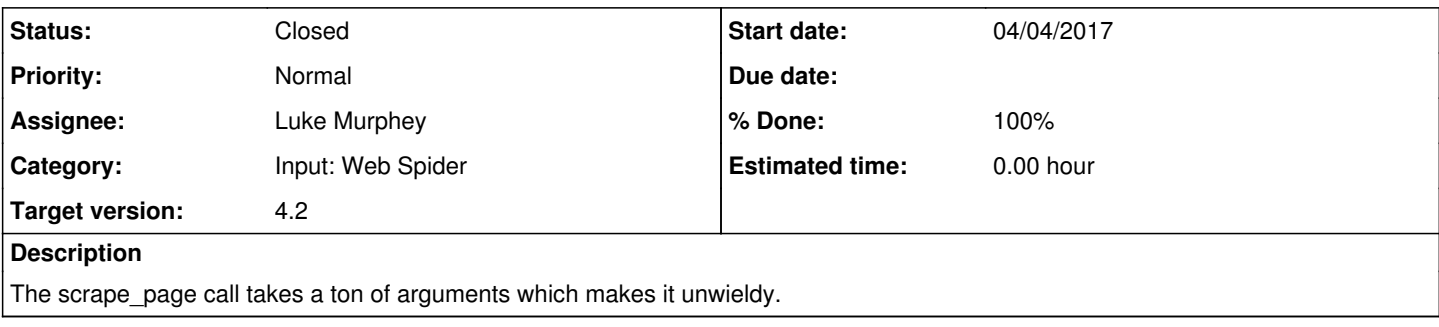

### **Associated revisions**

### **Revision 398 - 04/04/2017 06:26 PM - lukemurphey**

Separating scraping from the input code

Reference #1809

#### **Revision 401 - 04/04/2017 08:09 PM - lukemurphey**

Moving parameters to constructor & function calls

Reference #1809

### **Revision 407 - 04/04/2017 08:09 PM - lukemurphey**

Moving parameters to constructor & function calls

Reference #1809

#### **Revision 408 - 04/05/2017 06:10 AM - lukemurphey**

Refactored controller and input

Redesigning the controller and input to work with the refactored code

Reference #1809

# **History**

### **#1 - 04/04/2017 05:25 PM - Luke Murphey**

Some options:

- 1. Make a separate scraper class
- 2. Pass arguments as a config object
- 3. Pass arguments as \*args or \*\*kwargs

# **#2 - 04/04/2017 05:34 PM - Luke Murphey**

Here are the functions invoked by scrape\_page():

- resolve proxy type
- get\_result\_single
	- $\circ$  get result built in client
	- detect\_encoding
	- o get\_result\_browser
		- get\_display
			- get\_firefox\_profile
			- add\_auth\_to\_url
	- unescape
	- o escape field name
	- o extract\_links
		- $\overline{\phantom{a}}$  cleanup link

#### **#3 - 04/04/2017 05:37 PM - Luke Murphey**

Here are the functions that are modular input specific:

- get\_file\_path
- $\bullet$  run

I think the best approach is to

- 1. break out the modular input and leave everything else in the scraper
- 2. make the arguments to scrape\_page class variables
- 3. updated the controller, search command, tests

#### **#4 - 04/04/2017 05:41 PM - Luke Murphey**

What should be in the constructor call versus the command call?

- **basics:** url, username, password, etc. (in scrape\_page call)
- **output customization:** output\_matches\_as\_mv, output\_matches\_as\_separate\_fields, etc. (in constructor)
- **charset detection:** charset\_detect\_meta\_enabled, etc.
- **proxy info:** proxy\_type, etc.
- **spider info:** page\_limit, etc. (in constructor)

#### **#5 - 04/04/2017 08:08 PM - Luke Murphey**

### Phases:

- 1. Break out WebScraper class
- 2. Add constructor options for proxy info and charset
- 1. Modify get\_result\_browser, get\_result\_single, get\_result\_built\_in\_client, get\_http\_client
- 3. Update search command

4. Update modular input

5. Update controller

# **#6 - 04/05/2017 06:48 AM - Luke Murphey**

- *Status changed from New to Closed*
- *Target version set to 4.2*
- *% Done changed from 0 to 100*